# **Das BMBF-Projekt Schrift und Zeichen. Neue Instrumente und Perspektiven in der Erforschung hochmittelalterlicher Papsturkunden**

# Von **Viktoria Trenkle**

# **Einleitung: Das Projekt Schrift und Zeichen – die Eckdaten**

Das Projekt "*Schrift und Zeichen. Computergestützte Analyse von hochmittelalterlichen Papsturkunden. Ein Schlüssel zur Kulturgeschichte Europas"* wird seit Juni 2012 für einen Zeitraum von drei Jahren vom Bundesministerium für Bildung und Forschung (BMBF) im Rahmen einer eHumanities-Initiative gefördert. Das BMBF unterstützt in dieser Linie gezielt Projekte, die sich nicht nur durch eine enge Zusammenarbeit zwischen den Geisteswissenschaften und der Informatik auszeichnen, sondern auch Vorhaben, die am Ende ihrer Laufzeit zur Schaffung neuer geistiger Infrastrukturen beigetragen haben<sup>1</sup>.

Durchgeführt wird dieses Projekt an den zwei Standorten München und Erlangen. Dort beschäftigen sich Wissenschaftler der Professur für Historische Grundwissenschaften und Historische Medienkunde<sup>2</sup> unter der Leitung von Frau Prof. Fees, Mitarbeiter des Lehrstuhls für Mittelalterliche Geschichte und Historische Hilfswissenschaften<sup>3</sup> unter der Leitung von Herrn Prof. Herbers, sowie Forscher des Lehrstuhls für Informatik 5: Mustererkennung<sup>4</sup> unter der Leitung von Herrn Prof. Hornegger, mit der computergestützten Erfassung, Analyse und Kategorisierung der Schrift und der Layoutmerkmale von hochmittelalterlichen Papsturkunden. ([Abbildung 1](#page-6-0))

# <span id="page-0-0"></span>**Der Untersuchungsgegenstand: die Papsturkunden**

Die Papsturkunden stehen also im Fokus unseres Projektes. Doch warum widmet sich unser Projekt gerade den Papsturkunden? ([Abbildung 2](#page-6-1))

Zum einen zählte die päpstliche Kurie, neben der Kanzlei der römisch-deutschen Könige und Kaiser, zu den bedeutendsten und produktivsten Urkundenausstellern des Mittelalters. So bietet sich alleine aufgrund der Quantität des Quellenmaterials eine Untersuchung mit Hilfe computergestützter Verfahren an<sup>5</sup>.

1

<sup>1</sup> Nähere Informationen zur BMBF-Förderung des Projektes unter:

[http://foerderportal.bund.de/foekat/jsp/SucheAction.do?actionMode=searchlist,](http://foerderportal.bund.de/foekat/jsp/SucheAction.do?actionMode=searchlist) letzter Zugriff am 16.12.2014. <sup>2</sup> Die Homepage der Professur gibt Auskunft über Forschung, Studium und Personen:

[http://www.hgw.geschichte.uni-muenchen.de/aktuelles/index.html,](http://www.hgw.geschichte.uni-muenchen.de/aktuelles/index.html) letzter Zugriff am 16.12.2014.

<sup>3</sup> Ebenso die Homepage für Mittelalterliche Geschichte der Universität Erlangen-Nürnberg: [http://www.mittelalter.geschichte.uni-erlangen.de,](http://www.mittelalter.geschichte.uni-erlangen.de/) letzter Zugriff am 16.12.2014.

<sup>4</sup> Und die Homepage für Mustererkennung: [http://www5.cs.fau.de/index.php?id=1&L=1,](http://www5.cs.fau.de/index.php?id=1&L=1) letzter Zugriff am 16.12.2014.

<sup>5</sup> Über die Anzahl der bis 1198 ausgestellten Papsturkunden lässt sich bislang nur spekulieren, da die meisten in Empfängerarchiven zu finden sind und diese bislang noch nicht lückenlos aufgearbeitet sind. Einen guten Ansatz findet man aber bei Frank M. BISCHOFF, Urkundenformate im Mittelalter. Größe, Format und Proportionen von Papsturkunden in Zeiten expandierender Schriftlichkeit (11.–13. Jh.) (Elementa diplomatica 5), Marburg 1996.

Zum anderen ist auch die Qualität der päpstlichen Schreiben, die von der römischen Kurie aus an die gesamte christliche Welt gingen, zu beachten. So erfüllten die Urkunden an den Empfängerorten ihre Aufgabe nicht nur durch ihren Rechtsinhalt, sondern dienten auch vielfach als Vorbild für die lokale Urkundenproduktion<sup>6</sup>.

Jedoch können Papsturkunden nicht als starres Gebilde betrachtet werden, das, einmal eine Form angenommen, sich nicht mehr verändert hätte. Im Gegenteil, die äußere Form und vor allem die verwendete Schrift wandelte sich im Verlauf unseres Untersuchungszeitraumes von 1054–1198 auf vielfältige Weise. So wechselte die Urkundenschrift von der päpstlichen Kuriale<sup>7</sup> zur diplomatischen Minuskel und schließlich zur gotischen Urkundenschrift. Deshalb soll die Schrift<sup>8</sup>, neben graphischen Symbolen<sup>9</sup>, im Fokus der Untersuchungen stehen.

Denn gerade diese Umbruchsprozesse verlangen neue Instrumente in der Forschung.

Es bleibt also festzuhalten, dass sich hochmittelalterliche Papsturkunden auf Grund der zwei Faktoren: Quantität sowie dynamische Gestaltung besonders als Untersuchungsgegenstand eignen, da sich hierdurch innovative Verfahren, wie sie die Mustererkennung bieten kann, neue Perspektiven eröffnen.

# **Papsturkunden und der Weg zu eHumanities**

1

<span id="page-1-0"></span>Doch wie können wir zu diesen Ergebnissen gelangen? Um die Urkunden für unser Projekt nutzbar zu machen, mussten dafür zunächst Digitalisate angefertigt werden. ([Abbildung 3](#page-7-0))

Vor allem durch die Kooperation mit dem Projekt "Papsturkunden des frühen und hohen Mittelalters"<sup>10</sup> der Akademie der Wissenschaften zu Göttingen und der Piusstiftung konnten viele Retrodigitalisate von Papsturkunden angefertigt werden. So stehen dem Projekt alleine aus diesem Bestand rund 2.000 Abbildungen von Papsturkunden zur Verfügung. Monasterium.net<sup>11</sup> gewährte uns dankenswerterweise den Zugriff auf über 250 Abbildungen; und auch mit dem Lichtbildarchiv in Marburg<sup>12</sup> kam es zu einer produktiven Kooperation. So

<sup>6</sup> Zum Einfluss der Papsturkunde in Europa siehe auch den Sammelband von Peter HERDE / Hermann JAKOBS (Hg.), Papsturkunde und europäisches Urkundenwesen. Studien zu ihrer formalen und rechtlichen Kohärenz vom 11. bis 15. Jahrhundert, Köln u.a. 1999.

 $7$  Zur römischen Kuriale siehe vor allem Paul RABIKAUSKAS, Die römische Kuriale in der päpstlichen Kanzlei (Miscellanea historie pontificae 20), Rom 1958.

<sup>&</sup>lt;sup>8</sup> Für Schrift als Träger von Kulturgut siehe auch Heinrich FICHTENAU, Mensch und Schrift im Mittelalter (Veröffentlichungen des Instituts für Österreichische Geschichtsforschung 5), Wien 1946.

<sup>&</sup>lt;sup>9</sup> Zur Untersuchung von graphischen Symbolen siehe Peter RÜCK (Hg.), Graphische Symbole in mittelalterlichen Urkunden. Beiträge zur diplomatischen Semiotik (Historische Hilfswissenschaften 3), Sigmaringen 1996; Otfried KRAFFT, Bene Valete. Entwicklung und Typologie des Monogramms in Urkunden der Päpste und anderer Aussteller seit 1049, Leipzig 2010; Joachim DAHLHAUS, Rota oder Unterschrift. Zur Unterfertigung päpstlicher Urkunden durch ihre Aussteller in der zweiten Hälfte des 11. Jahrhunderts, in: Papsturkunden des frühen und hohen Mittelalters: Äußere Merkmale, Konservierung, Restaurierung, hg. von Irmgard FEES u. a., Leipzig 2011, S. 249–303.

<sup>&</sup>lt;sup>10</sup> Nähere Informationen bietet die Homepage: [http://www.papsturkunden.gwdg.de,](http://www.papsturkunden.gwdg.de/) letzter Zugriff am 16.12. 2014

 $11$  Diese Seite bietet eine der größten Sammlungen von digitalen Abbildungen: [http://icar](http://icar-us.eu/cooperation/online-portals/monasterium-net)[us.eu/cooperation/online-portals/monasterium-net,](http://icar-us.eu/cooperation/online-portals/monasterium-net) letzter Zugriff am 16.1.2.2014.

<sup>&</sup>lt;sup>12</sup> Ebenso auf der Seite: [https://www.uni-marburg.de/fb06/mag/lba,](https://www.uni-marburg.de/fb06/mag/lba) letzter Zugriff am 16.12.2014.

stehen dem Projekt im Moment weit über 2.000 Abbildungen von Originalurkunden und Nachzeichnungen zur Verfügung.

Bei Betrachtung des Göttinger Bestands, der ausschließlich anhand von bereits bestehenden Fotographien gemacht wurde, zeigen sich eine Reihe von Vorteilen und Chancen. ([Abbildung](#page-7-1)  [4](#page-7-1))

Obwohl ein beachtlicher Teil an sehr gut erhaltenen Urkunden vorhanden ist, muss eine Vorverarbeitung durch die Informatik erfolgen. So haben Standardalgorithmen wie zum Beispiel Watersheds<sup>13</sup> durch Falze Probleme, die Urkunde korrekt zu segmentieren. Erschwerend kommt hinzu, dass bei einigen Aufnahmen die Faltung zu einem erheblichen Schattenwurf und zu einer Verzerrung der Schrift geführt hat. Auch weisen einige Urkunden neben der Faltung eine erhebliche Knitterung auf. Diese Faktoren haben auch zu einer Verzerrung der Zeilen geführt, weshalb ein globales horizontales Profil für die Zeilenerkennung schlechte Ergebnisse liefert. Daher eignet sich ein lokaler Ansatz, der nur auf das erste Viertel des Textbereichs der Urkunde angewandt wird, besser. Eine weitere Herausforderung stellen Risse beziehungsweise Löcher in den Urkunden dar. Auch können Verunreinigungen der Urkunde, wie zum Beispiel durch Archivstempel, die Arbeit erschweren.

All diese aufgezeigten Faktoren machen eine Vorverarbeitung der Bilder durch die Informatik unerlässlich.

Neben den Abbildungen von Originalurkunden stehen dem Projekt auch Nachzeichnungen zur Verfügung. Diese sollen zwar nicht in erster Linie für das Trainieren unseres Annotationstools dienen, können aber für die Erschließung anderer Fragen genutzt werden.

Das hier vorgestellte Korpus zeigt ganz deutlich die neuen Perspektiven, die sich zum einen aus der Verarbeitung dieses sehr großen Quellenbestands ergeben, zum anderen eröffnet dieses unikale Quellengut aber auch bislang ungeahnte Fragestellungen im Bereich der Mustererkennung.

Dieser Bestand an Urkunden soll nun während der dreijährigen Projektlaufzeit die Grundlage unserer Forschung bilden. Im Anschluss daran sollen ausschließlich die Teile des Göttinger Bestandes an die bereits bestehende XML-Datenbank<sup>14</sup> des Göttinger Papsturkundenwerkes angebunden werden, sodass sie auf diese Weise einer breiten Öffentlichkeit zugänglich werden.

# **Zentrale Fragestellungen und Zielsetzung des Projektes**

**.** 

Welche zentralen Fragestellungen möchten wir nun mit diesem Material beantworten? Das erste Ziel unseres Projektes ist die Entwicklung und Erprobung eines computergestützten

<sup>&</sup>lt;sup>13</sup> F. MEYER, "Color Image Segmentation", in: Proceedings of the International Conference on Image Processing (1992), S. 303–306.

<sup>&</sup>lt;sup>14</sup> Die Datenbank ist bereits jetzt eine große Hilfe bei der Beschäftigung mit Papsturkunden und soll demnächst noch um die Digitalisate erweitern werden: [http://www.papsturkunden.de/EditMOM/start.do,](http://www.papsturkunden.de/EditMOM/start.do) letzter Zugriff am 16.12.2014.

Verfahrens zur Erfassung, Analyse und Kategorisierung der Schrift. Anhand von diesen sollen die zentralen Fragen unseres Projektes geklärt werden. Dabei erwarten wir uns vor allem neue Aufschlüsse über folgende Fragen:

- Wird bei bestimmten Empfängern oder Inhalten eine andere Schrift verwendet, oder sind die Modifikationen abhängig von einzelnen Schreiberhänden?
- Wie stehen die Schriftveränderungen im Verhältnis zu verwendeten graphischen Symbolen wie Rota oder Benevalete?

Der Themenkomplex der Schreiberidentifizierung soll außerdem wichtige Aufschlüsse über das Kanzleiwesen der Kurie geben. So soll unter anderem die Frage, wie viele Schreiber jeweils gleichzeitig in der Kanzlei nachgewiesen werden können, geklärt werden.

# **Umsetzung der Projektziele**

Für die Klärung dieser Fragen muss sich das Projekt vor allem zwei Hauptthemen widmen: der Beschreibung der Schriftveränderung und der Schreiberidentifizierung.

Betrachten wir zunächst kurz die Beschreibung der Schriftveränderung etwas näher: Im Laufe des 11. und 12. Jahrhunderts kam es in der Schrift der Papsturkunden gleich zu zwei grundlegenden Umbruchprozessen. Zum einen wurde die päpstliche Kuriale von der diplomatischen Minuskel abgelöst. Zum anderen wurde eben diese diplomatische Minuskel schon bald von der gotischen Urkundenschrift abgelöst<sup>15</sup>.

Legt man nun den Ansatz von Fichtenau<sup>16</sup> zu Grunde und betrachtet die Schrift nicht als bloßen Informationsträger, sondern als ein Kulturgut, an dessen Umgestaltung sich auch kulturelle Veränderungen widerspiegeln, ergeben sich einige Punkte, die berücksichtigt werden sollten und eine enge Zusammenarbeit der drei Teilprojekte unabdingbar machen. ([Abbildung 5](#page-8-0))

<span id="page-3-0"></span>So wird zunächst von der Paläographie ein Merkmalkatalog zu den verschiedenen Schriften entwickelt. Dabei werden die Buchstaben bis in Einzelelemente untergliedert, um so Schriftspezifika besser beschreiben zu können. ([Abbildung 6,](#page-8-1) [Abbildung 7](#page-9-0) un[d Abbildung 8](#page-9-1))

<span id="page-3-1"></span>Auf Grundlage dieses Merkmalskatalogs entwickelt das Teilprojekt Informatik Tools, welche die Schriftentwicklung nachvollziehbar machen sollen. Für die Analyse der Buchstabenformen und deren zeitliche Entwicklung werden Methoden der Mustererkennung benutzt. Zum Lernen der verschiedenen Formen wird das System zunächst trainiert, indem die einzelnen Symbole und Buchstaben ausgezeichnet werden ("supervised learning"). (Abbildung [9](#page-10-0) und [Abbildung 10](#page-10-1))

<span id="page-3-2"></span>Das hierfür entwickelte Annotationswerkzeug ermöglicht eine Kommentierung der jeweiligen Zeichen, die in XML-Strukturen zur weiteren Verwendung gespeichert werden. Für die

<sup>1</sup> <sup>15</sup> Zu Schriftveränderung siehe die Literaturangabe in Fußnote 7 sowie Gudrun BROMM, Die Entwicklung der Großbuchstaben im Kontext hochmittelalterlicher Papsturkunden (Elementa diplomatica 3), Marburg 1995.

<sup>&</sup>lt;sup>16</sup> FICHTENAU, Mensch und Schrift (wie Anm. 8).

Verarbeitung wird das jeweilige Dokument in einzelne Zeilen, Wörter und wenn möglich Buchstaben segmentiert werden.

Schließlich sollen für die eigentliche Analyse verschiedene Klassifikatoren getestet und evaluiert werden. Als Merkmale dienen unter anderem der Neigungswinkel, die Strichstärke, die Länge der Schäfte im Verhältnis zum Körper des Buchstabens oder ob ein Zeichen einen Bogen oder einen Knick enthält.

Ziel dieses Projektteils ist es, die Veränderungsprozesse in der Schriftentwicklung kenntlich zu machen.

Die dabei gewonnen Befunde wertet anschließend das Teilprojekt Geschichte aus. Dazu werden die Ergebnisse zunächst in ihren zeitlichen, thematischen und strukturellen Kontext eingebettet, um dann auf ihre Aussagekraft hinsichtlich der Ausformung und Entwicklung des päpstlichen Kanzleiwesens hin untersucht zu werden. Dabei können durch das automatisierte Verfahren besonders hohe Datenmengen verarbeitet und auf diese Weise übergreifende Fragestellungen beantwortet werden. Ergebnisse sind vor allem in Bezug auf die kulturgeschichtliche Entwicklung der päpstlichen Kanzlei zu erwarten. ([Abbildung 11](#page-11-0))

<span id="page-4-0"></span>Darüber hinaus wird an einer Schreiberidentifizierung gearbeitet<sup>17</sup>. Auch hier arbeiten die drei Teilprojekte wieder eng zusammen.

Aufgabe der Paläographie dabei ist es, möglichst signifikante Merkmale einer Schreiberhand durch die Methode des Vergleichs zu identifizieren. Dazu hat sich die Betrachtung der Datumzeile als besonders fruchtbringend erwiesen. ([Abbildung 12](#page-11-1))

Die Informatik versucht die Umsetzung dieses Vorhabens mit Hilfe der Betrachtung einzelner Wörter. Auf Grundlage von Algorithmen der Mustererkennung lässt sich die Wahrscheinlichkeit errechnen, ob es sich bei ausgewählten Schriftproben um die gleiche Hand handelt. ([Abbildung 13](#page-12-0))

<span id="page-4-1"></span>Die Auswertung dieser Ergebnisse bietet Aufschluss über die Kanzlei in Bezug auf ihre personelle Zusammensetzung sowie deren Institutionalisierungsprozess, aber auch über die Eigenhändigkeit der Papst- und Kardinalsunterschriften. Gerade für die Forschung über das Kardinalat ergeben sich durch diesen Untersuchungsansatz neue Einblicke<sup>18</sup>. So kann der Nachweis der Eigenhändigkeit der Kardinalsunterschriften einen wichtigen Beitrag zur Entstehungsgeschichte des Kardinalskollegiums liefern. ([Abbildung 14](#page-12-1))

<sup>1</sup> <sup>17</sup> Dieser Punkt wird nur sehr kurz behandelt, da sich in diesem Band zwei Beiträge aus dem Projekt ebenfalls mit dem Thema beschäftigen.

<sup>&</sup>lt;sup>18</sup> Mit den Unterschriften haben sich schon sehr früh Bruno KATTERBACH und Wilhelm Maria PEITZ, Die Unterschriften der Päpste und Kardinäle in den "Bullea maiores" vom 11. bis 14. Jahrhundert, in: Scritti di storia e paleografia. Miscellanea Francesco Ehrle Bd. 4 (Studi e testi 40), Rom 1924, S. 177–274 befasst, sowie Werner Maleczek, der in mehreren Schriften auf die Unterschrift der Kardinäle eingegangen ist. Stellvertretend sei genannt: Werner MALECZEK, Die eigenhändigen Unterschriften der Kardinäle – ein Spiegelbild ihrer Persönlichkeit? Mit einem Überblick über eigenhändige Unterschriften auf Urkunden vom Frühmittelalter bis ins 13. Jahrhundert, in: Päpstliche Herrschaft im Mittelalter. Funktionsweisen – Strategien – Darstellungsformen, hg. von Stefan WEINFURTER, Ostfildern 2012, S. 239– 300.

# **eHumanities – praktische Erfahrungen**

Die hier skizzierten Einblicke in das Forschungsvorhaben des Projekts "Schrift und Zeichen" zeigen neben den projektspezifischen Herangehensweisen auch die praktische Umsetzung der Zusammenarbeit von Geisteswissenschaften und Informatik.

Wir sind also ein Projekt aus den Digitalen Geisteswissenschaften<sup>19</sup>, den eHumanities, um nun endlich das Schlagwort, welches momentan nicht nur in der Forschungslandschaft Deutschlands, sondern europaweit diskutiert wird, zu nennen. Obwohl sich vor allem in Digitalisierungsprojekten bereits fruchtbare Zusammenarbeiten gebildet haben, blicken immer noch viele mit einem skeptischen Blick in Richtung der digitalen Geisteswissenschaft. So stellt der Verband "Digital Humanities im deutschsprachigen Raum" (DHD) seine Auftaktveranstaltung unter den Titel "Digitale Geisteswissenschaften – methodischer Brückenschlag oder feindliche Übernahme?"

Doch wie gestaltet sich nun die praktische Projektarbeit? Nach nun über einem Jahr der Kooperation kann man für unser Projekt folgendes Zwischenfazit ziehen: Die Zusammenarbeit der unterschiedlichen Teilprojekte erfordert einen ständigen Austausch zwischen den Disziplinen. Dies stellt einen unverzichtbaren Projektbaustein dar. Der erhöhte Kommunikationsbedarf führt aber auch zu einer Horizonterweiterung auf beiden Seiten. So eröffnen sich durch die enge Zusammenarbeit neue Forschungsfragen, von denen alle Projektpartner profitieren. Auf diese Weise ist die Informatik nicht bloßer Dienstleister der Geisteswissenschaften, sie kann vielmehr ihr Spektrum an Forschungsfragen erweitern, und auch die Geisteswissenschaften werden nicht etwa durch automatisierte Verfahren ersetzt, sondern erschließen sich durch die computergestützte Aufarbeitung großer Quellenkorpora neue Forschungsfelder.

Ich möchte nun zum Abschluss dieser kurzen Projektvorstellung noch einmal zum Thema dieses Workshops "Papsturkundenforschung zwischen internationaler Vernetzung und Digitalisierung: Neue Zugangsweisen zur europäischen Schriftgeschichte" zurückkommen.

In der traditionellen Forschung zur Papstgeschichte steht schon seit längerem eine eher europäische Betrachtungsweise im Vordergrund, die sich nun gut mit den neuen Bemühungen aus dem Bereich der digitalen Geisteswissenschaften verbinden ließe. Denn auch auf diesem Gebiet gibt es zunehmend europäische Initiativen. So sind Projekte wie Clarin<sup>20</sup>, Dariah<sup>21</sup> oder ICARus, $^{22}$  um nur einige zu nennen, darum bemüht, geistige Infrastrukturen innerhalb Europas zu schaffen, welche sicherlich auch in der Zukunft noch neue Perspektiven in der Papsturkundenforschung eröffnen werden.

1

<sup>&</sup>lt;sup>19</sup> Für einen ersten Überblick über das Feld siehe den Hamburger Tagungsband von Jan Christoph MEISTER (Hg.), Digital Humanities 2012. University of Hamburg, Germany, July 16 – 22, 2012, Hamburg 2012, vor allem

die Plenary Sessions von Moulin und Shimoda.

<sup>&</sup>lt;sup>20</sup> Nähere Informationen unter:  $\frac{http://clarin.eu/}{http://clarin.eu/},$  letzter Zugriff am 16.12.2014

<sup>&</sup>lt;sup>21</sup> Die deutsche Seite bietet Aufschluss über deutsche Forschungsvorhaben: [https://de.dariah.eu,](https://de.dariah.eu/) letzter Zugriff am 16.12.2014.

<sup>&</sup>lt;sup>22</sup> Abrufbar unter: [http://icar-us.eu,](http://icar-us.eu/) letzter Zugriff am 16.12.2014.

<span id="page-6-0"></span>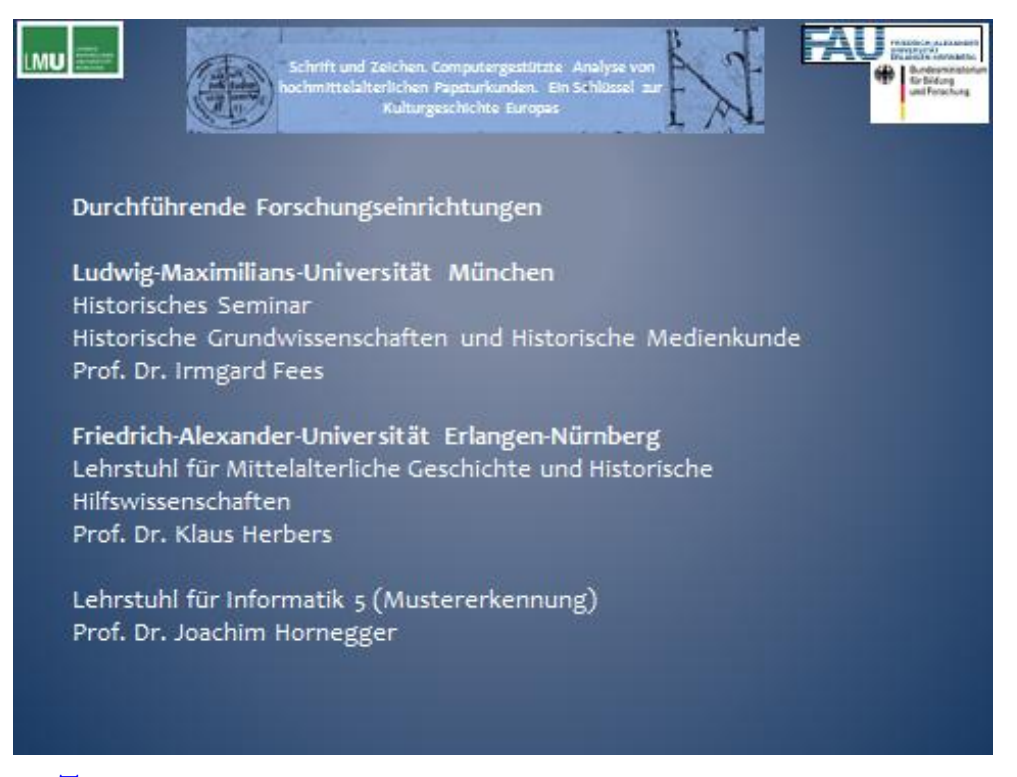

### **[Zurück zum Text](#page-0-0)**

<span id="page-6-1"></span>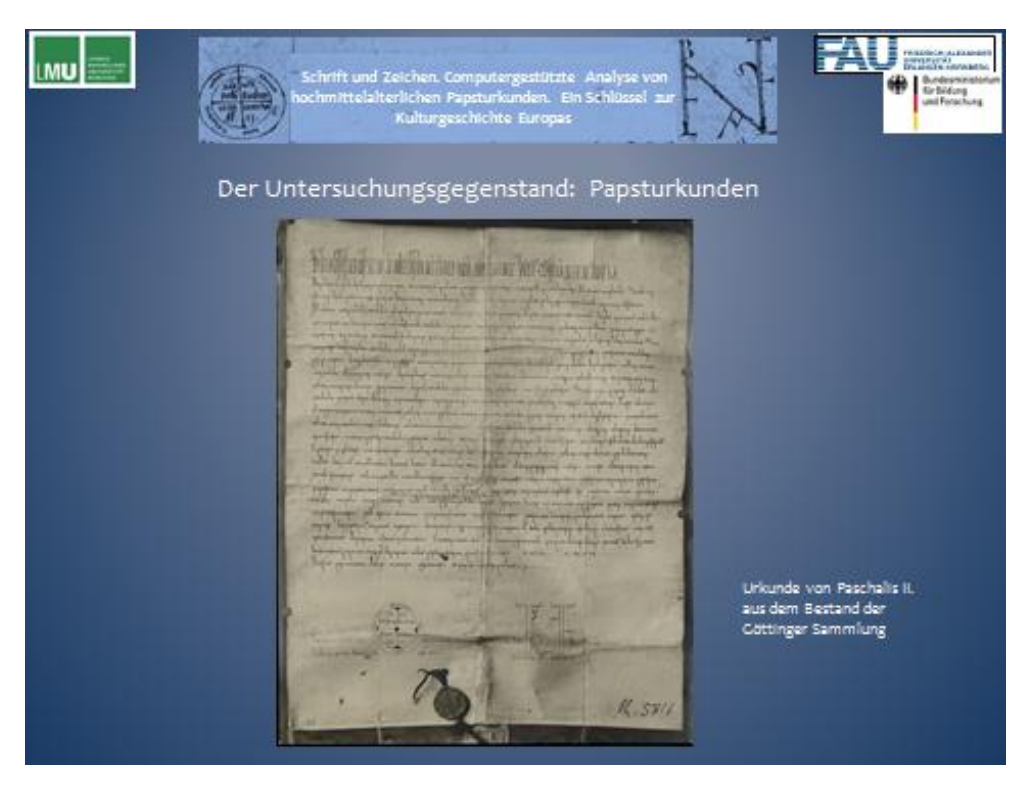

<span id="page-7-0"></span>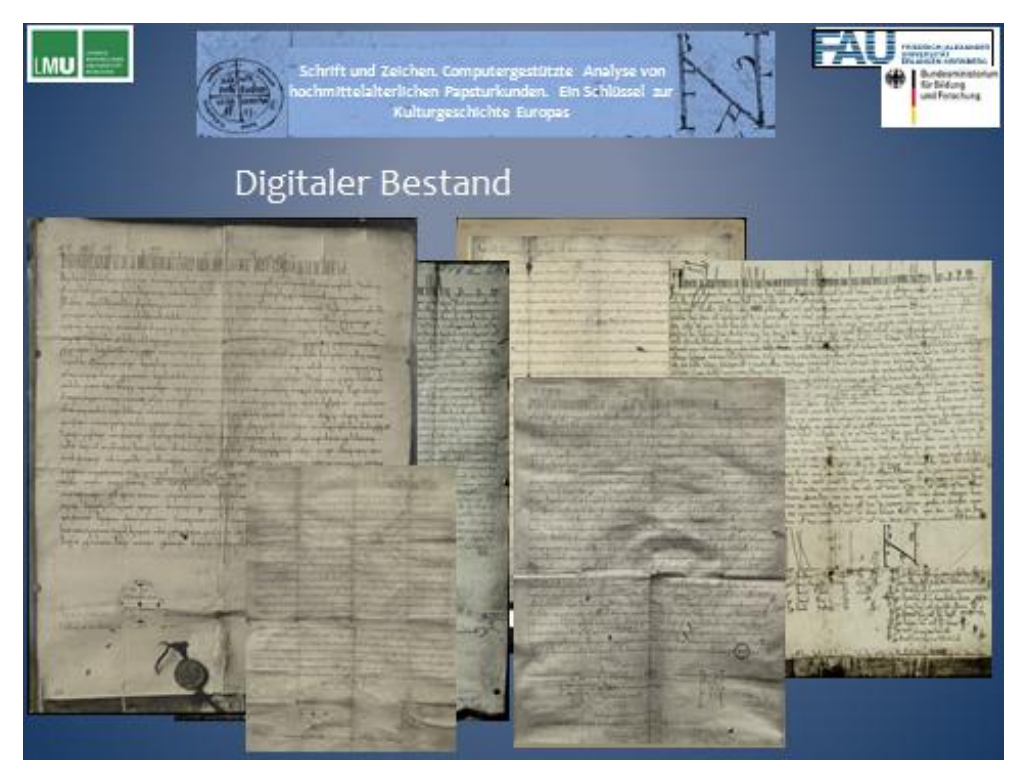

# **[Zurück zum Text](#page-1-0)**

<span id="page-7-1"></span>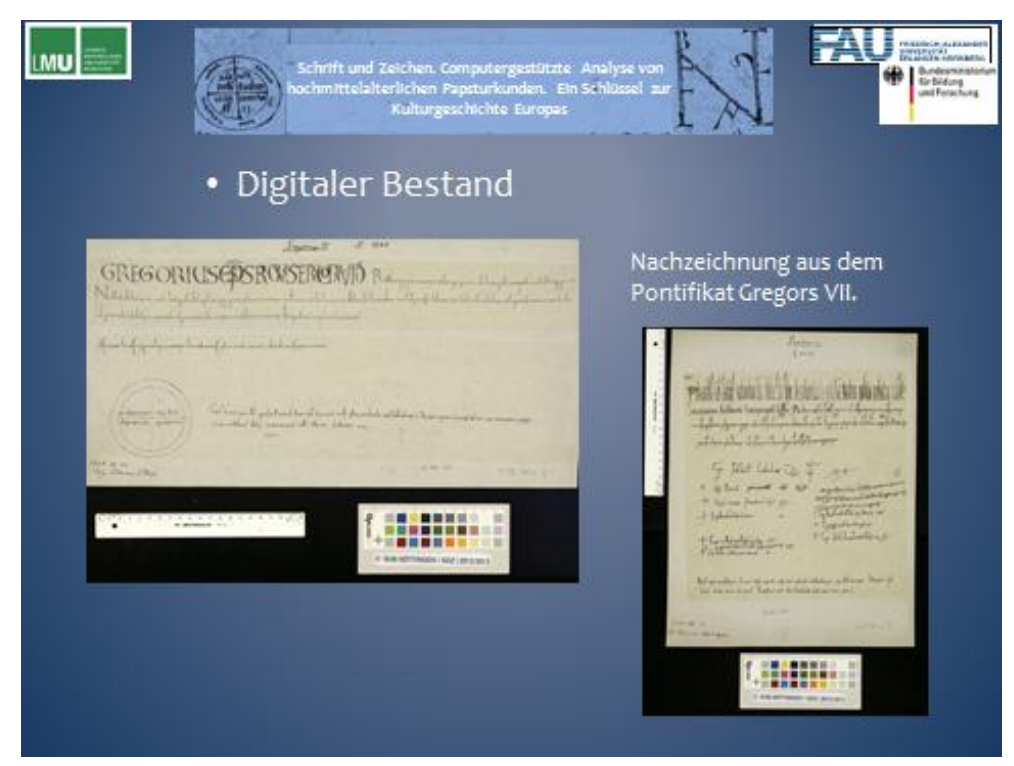

<span id="page-8-0"></span>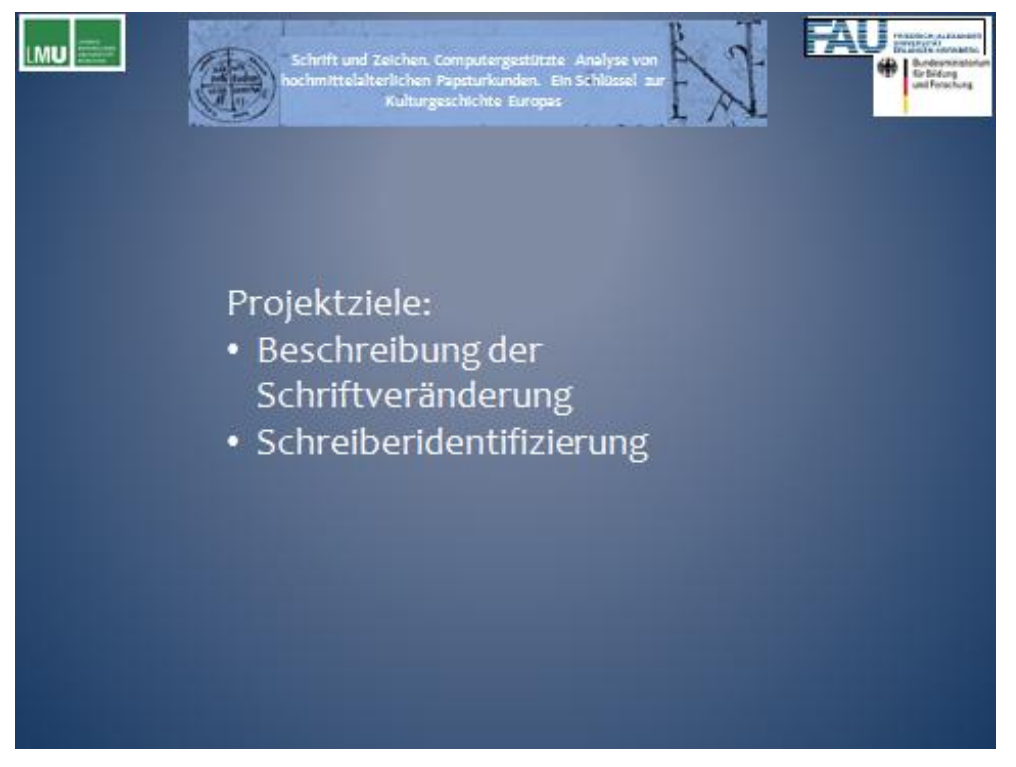

**[Zurück zum Text](#page-3-0)**

<span id="page-8-1"></span>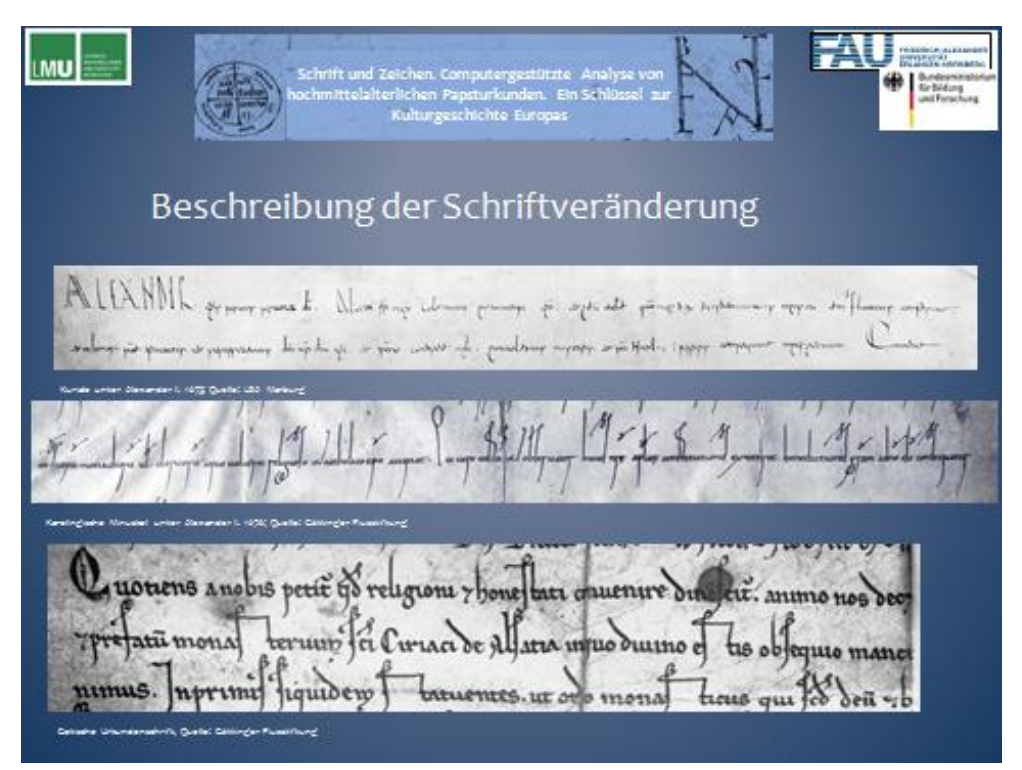

<span id="page-9-0"></span>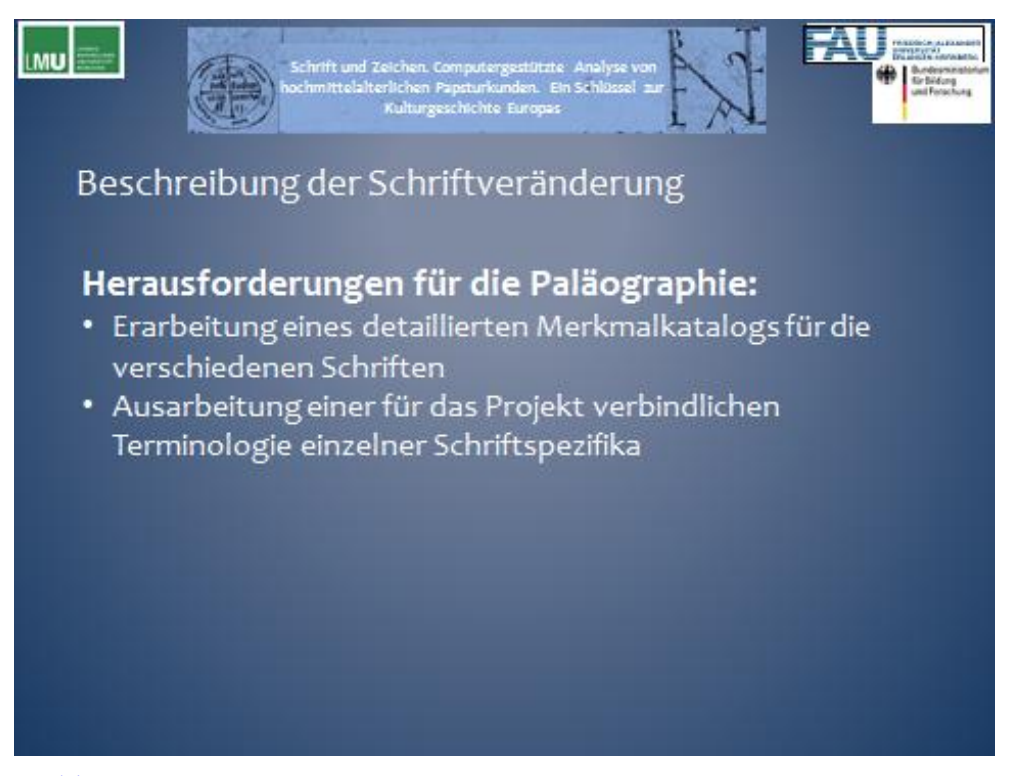

**[Zurück zum Text](#page-3-1)**

<span id="page-9-1"></span>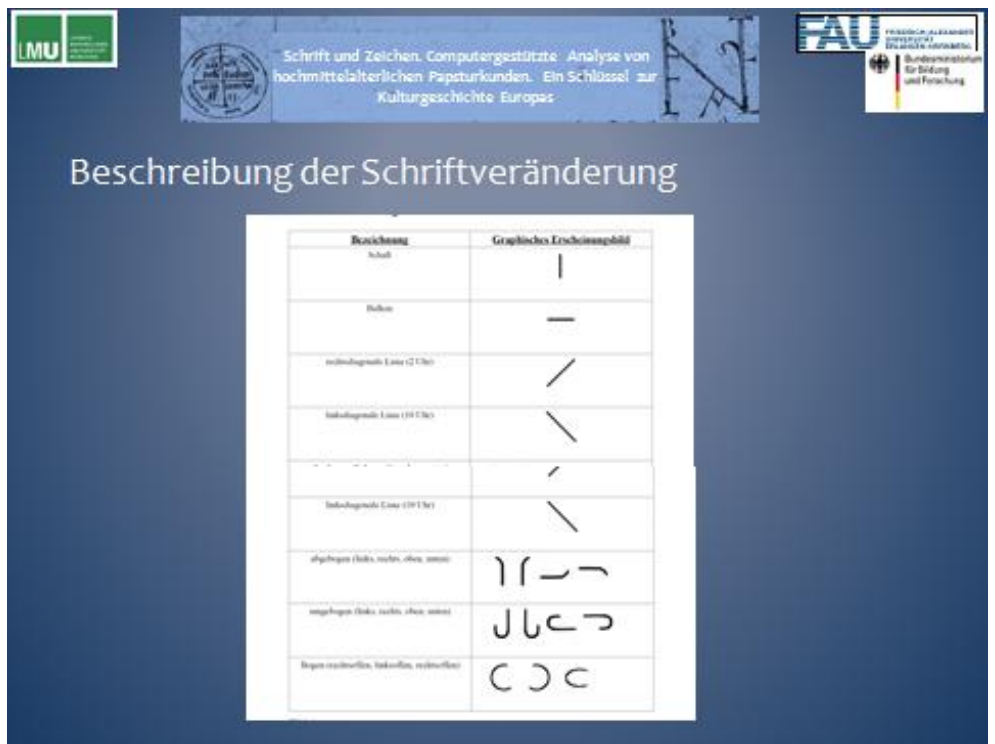

<span id="page-10-0"></span>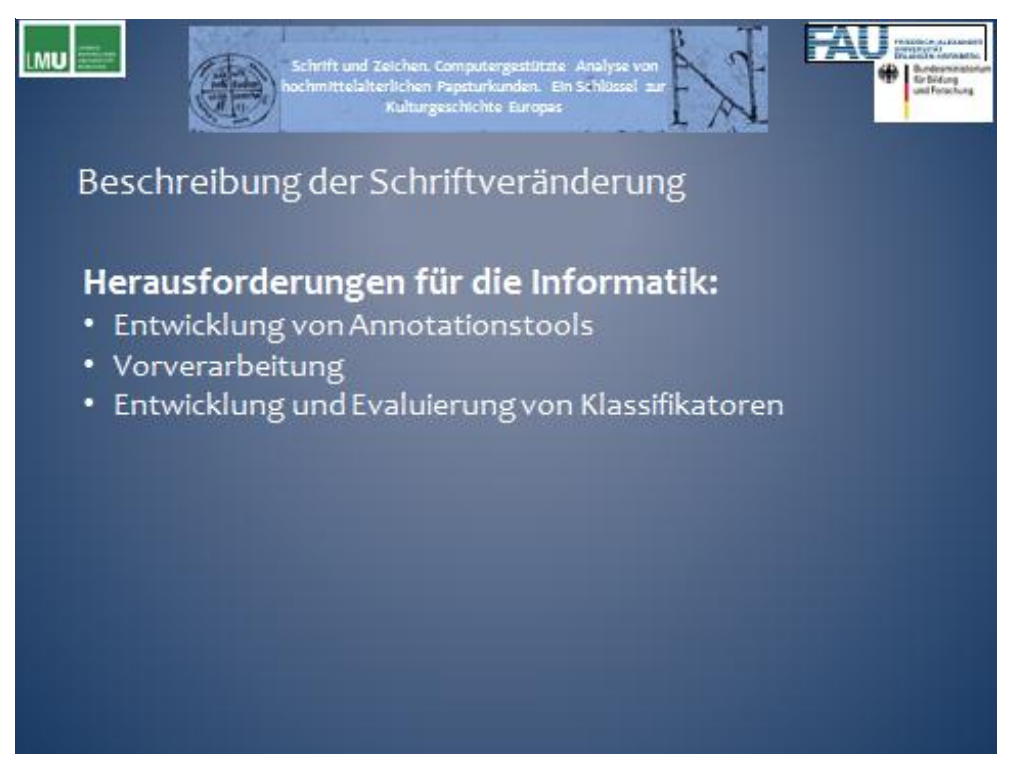

**[Zurück zum Text](#page-3-2)**

<span id="page-10-1"></span>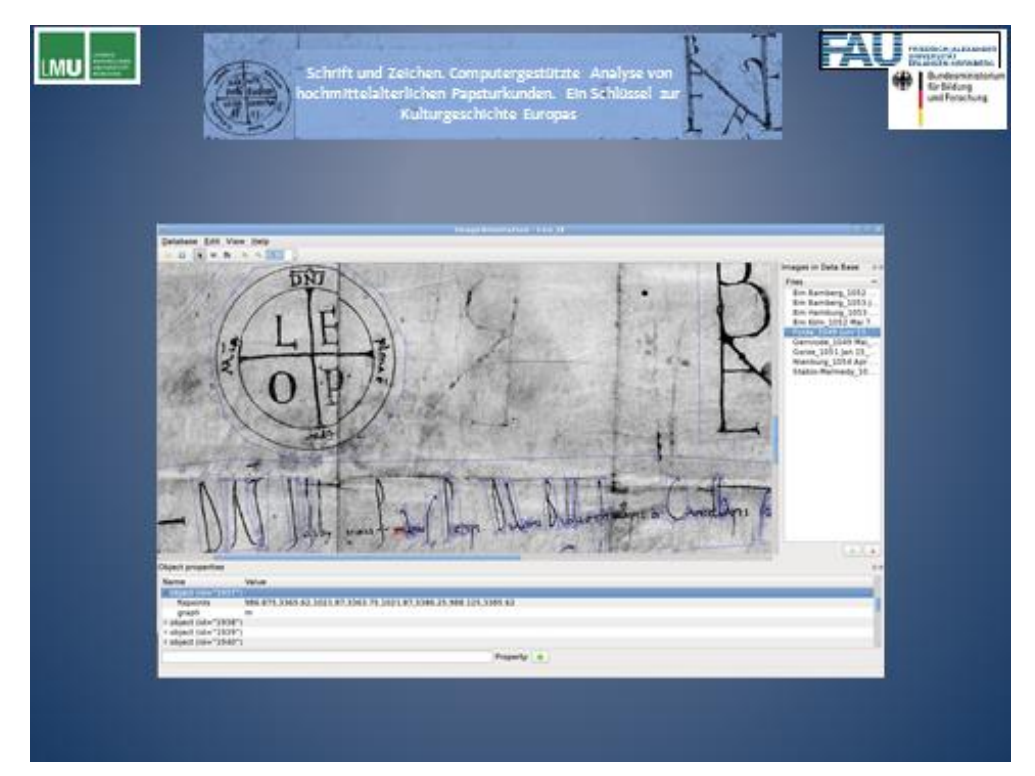

<span id="page-11-0"></span>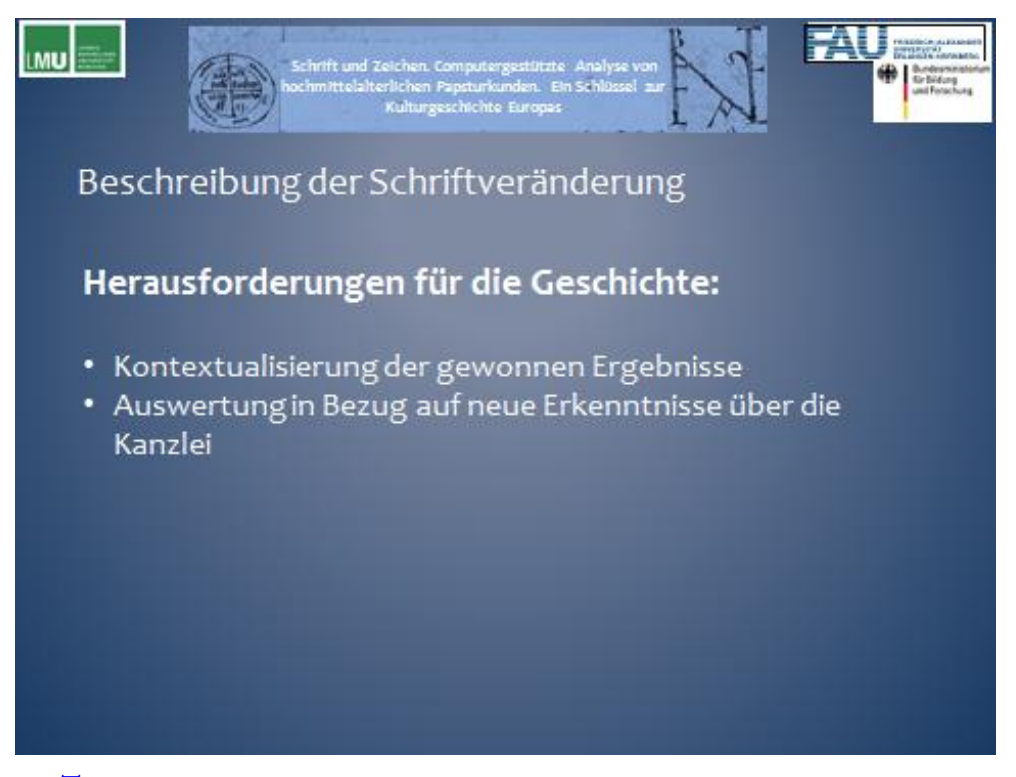

**[Zurück zum Text](#page-4-0)**

<span id="page-11-1"></span>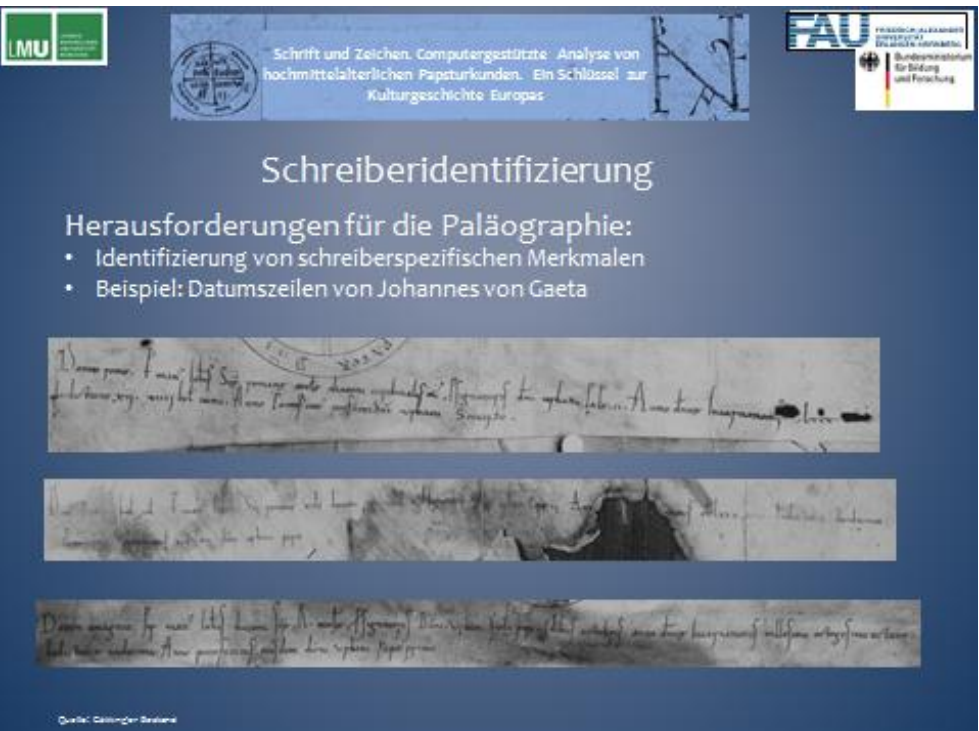

<span id="page-12-0"></span>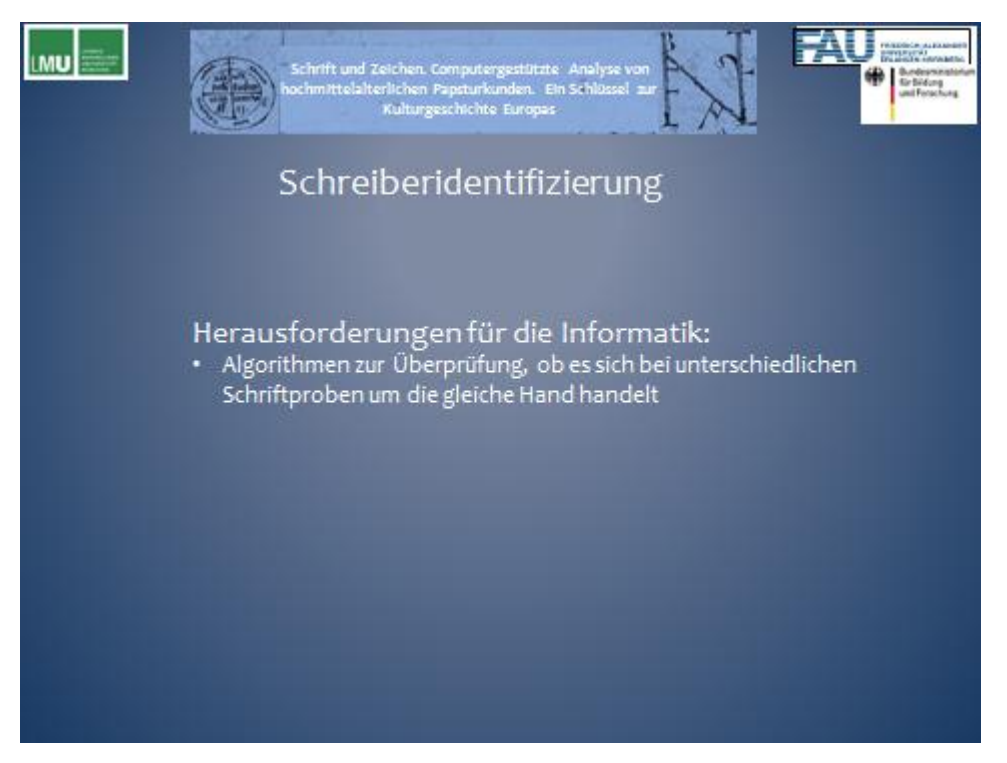

### **[Zurück zum Text](#page-4-1)**

<span id="page-12-1"></span>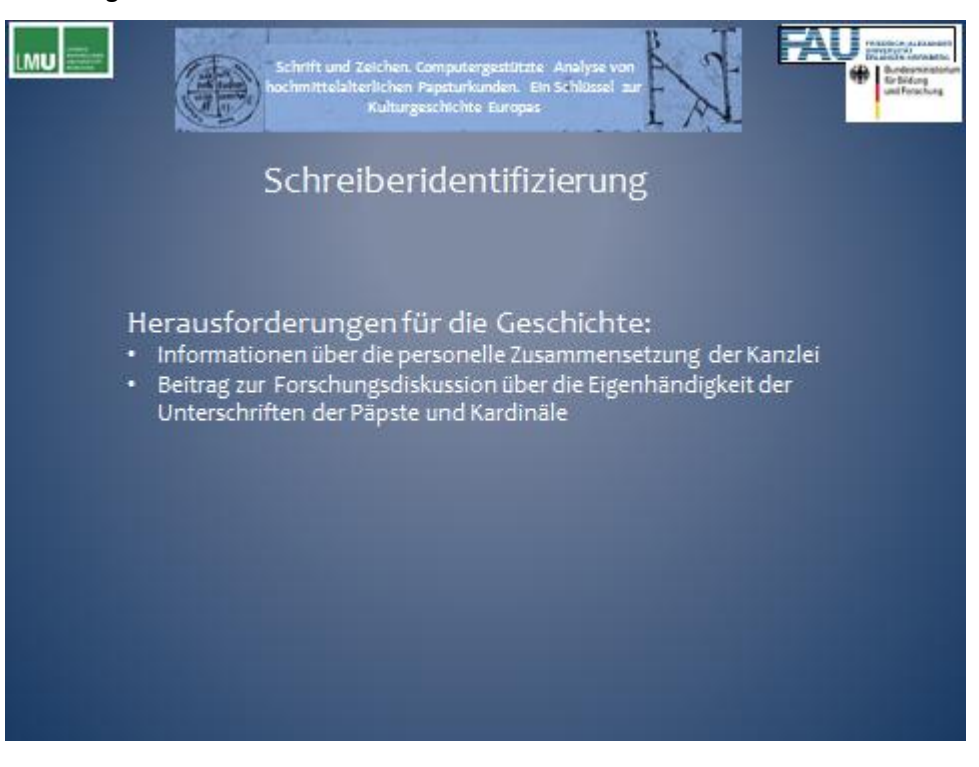